# Exam 1

#### STUDENT NAME

Search students by name or email…

# Q1

0 Points

Please carefully read the instructions below:

# Ground Rules

This exam is open-note, which means that you may refer to your own notes and class resources during the exam. You can also use irb and utop (or other programs). You may not work in collaboration with anyone else, regardless of whether they are a student in this class or not. If you need to ask a question about the exam, post a private question on Piazza.

## **Sections**

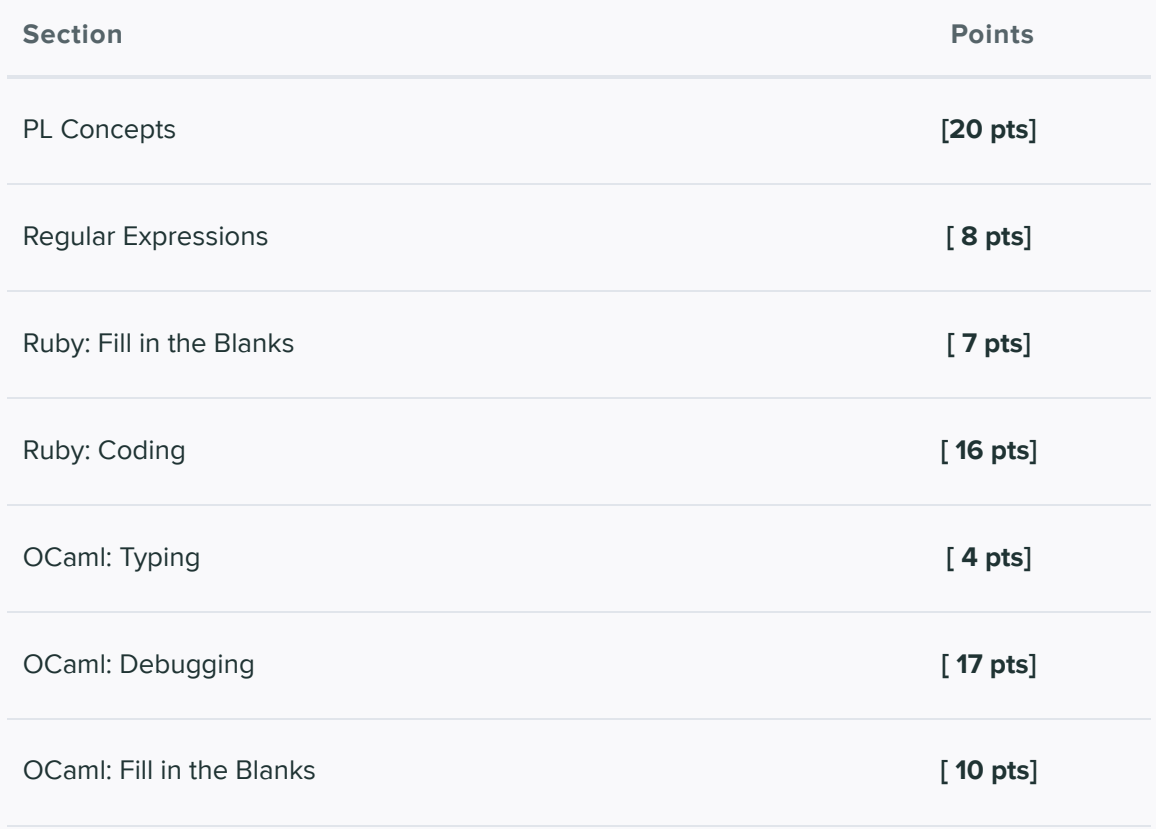

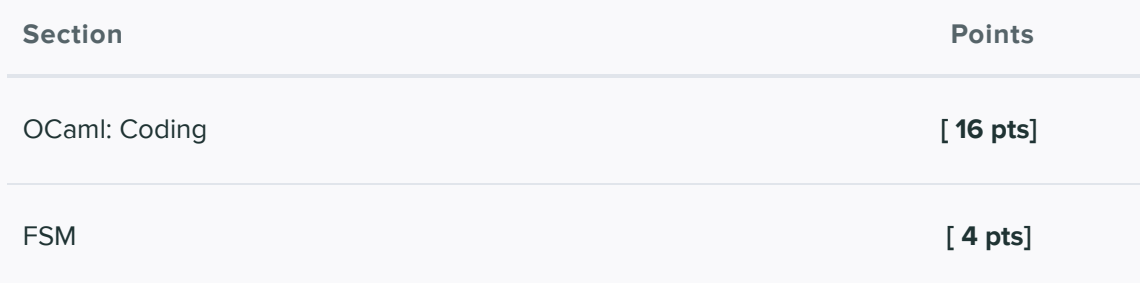

## General Advice

You can complete answers in any order, and we recommend you look through all of the questions before first so you can gauge how long you should spend on each question. Refer to the counter in the top left corner to ensure you have completed all questions.

# Submission

You have 80 minutes to complete this exam (see the timer in the upper right corner for remaining time). Once you begin, you can submit as many times as you want until your time is up. You can even leave this page and come back, and as long as the time hasn't expired, you'll be able to update your submission. This means that if you accidentally submit, refresh, or lose internet temporarily, you'll still be able to work on the test until the time is up. If you come back, click "Resubmit" in the bottom-right corner to resume.

# Honor Pledge

Please copy the honor pledge below:

I pledge on my honor that I have not given or received any unauthorized assistance on this examination.

Enter your answer here

# **Signature**

By entering your name below, you agree that you have read and fully understand all instructions above.

Enter your answer here

Save Answer

Q2 PL Concepts 20 Points

### Q2.1 PL Concepts

2 Points

Because Procs allow for functional programming Ruby, Procs are also referentially transparent

O True

O False

Save Answer

### Q2.2

2 Points

All dynamically typed languages are latently typed as well

 $O$  True

O False

Save Answer

## Q2.3

2 Points

Despite Ruby being Dynamically typed, types still have to be deterministic. That is, assuming that  $\frac{100}{100}$  returns a random number from 1 to 100, the following code has an error:

```
def func
 if rand(100) > 50a = "hello" else
   a = 5 end
  return a
end
func
```
O True

False

Save Answer

## Q2.4

2 Points

A Finite State Machine (Finite Automata) can be used to check if an arbitrary string is a palindrome

 $O$  True

O False

Save Answer

### Q2.5

2 Points

Ocaml's static type checking means you cannot change variable's type. That is, the following code will throw an error:

let  $x = 3$  in let  $x =$  "hello" in  $x$ 

 $O$  True

False

Save Answer

## Q2.6

2 Points

Explain why we only needed concatenation, union, and kleene closure when implementing regex, when there are other symbols like  $\ket{+}$ , ?, {1, 2}, etc that exist

Save Answer

### Q2.7

2 Points

Codeblocks cannot be returned by or passed in to functions

O True

 $O$  false

Save Answer

## Q2.8

3 Points

Name one advantage a DFA has over an NFA

Enter your answer here

Save Answer

## Q2.9

3 Points

Why would we want to treat functions as data, like we do in OCaml?

Enter your answer here

Save Answer

Q3 Regular Expresions 8 Points

Q3.1 2 Points

Consider the following regex:  $/$  ^[0-9]?[0-5]{2,3}[a-z]\*/

Which of the following strings will have a match (partial or exact) with the above regex? Select all that apply.

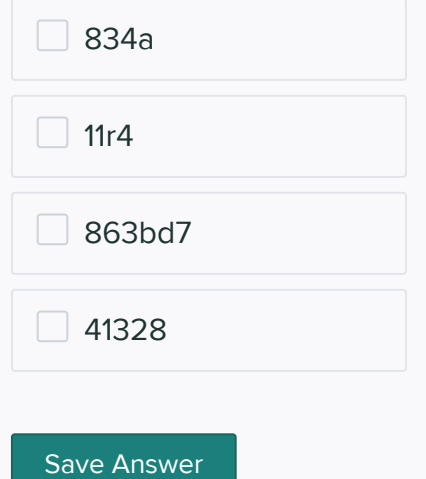

## Q3.2

2 Points

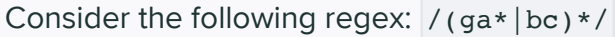

Which of the following strings will have a match (partial or exact) with the above regex? Select all that apply.

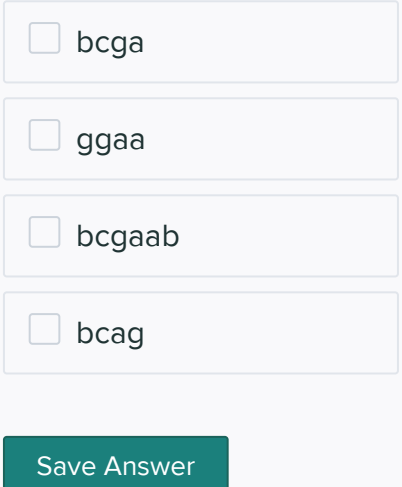

Q3.3 Regular Expressions

4 Points

Write a regex that will exactly match employee records with the following properties:

- Starts with an employee id which consists of exactly 5 digits followed by a single lowercase or uppercase letter.
- Has a comma and a space after this.
- Has an employee name/initials which is either a single uppercase letter followed by one or more lowercase letters or two uppercase letters

#### employee records:

```
48931a, Martin
52899B, Allena
43290j, PJ
```
#### Examples of invalid emails:

8332f, Mary

48032g, M 46131, HG 99272g Harrison

Enter your answer here

Save Answer

# Q4 Ruby: Fill in The Blank

7 Points

Fill in the blank to complete the implementation get winner which takes in a string input and should print the winner of 2 players given their power which is an integer.

Each player in the input string will be a single word with any amount of lower and uppercase characters in any order. Each player will then be followed by a number of any length that represents that player's power rating.

Examples

```
get winner("Player: Saber, Power: 5000 vs PLayer: Caster, Power: 2500")
#prints "Saber wins by 2500 power!"
get winner("Player: Salter, Power: 9999 vs Player: Rider, Power: 10000")
#prints "Rider wins by 1 power!"
```
Implmentation:

```
def get_winner(line)
 a = / blank 1 /
 b = / blank 2 /
  template = "Player: " + a.source + ", Power: "+ b.source
 re = Regexp.new("^"+template+" vs " + template + "$")if line = \sim re
    if {__blank 3__}
     puts "#{_4} wins by #{_5} power!" #Blank # 4,5
    else
      puts "#{__6__} wins by #{__7__} power!" #Blank # 6,7
    end
   end
end
```
#### Blank 1

Enter your answer here

#### Blank 2

Enter your answer here

#### Blank 3

Enter your answer here

#### Blank 4

Enter your answer here

#### Blank 5

Enter your answer here

#### Blank 6

Enter your answer here

#### Blank 7

Enter your answer here

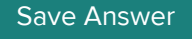

# Q5 Ruby: Coding

16 Points

It's kitten season now, and every shelter takes in many kittens everyday. For every cat in the shelter, there will be a record that stores the basic information of this cat (name, age, genders, take-in-date, and available status). To help shelter manage these records, we are going to implement a Ruby program that can read a record.txt file and properly store all the read-in information so that they can be reached easily.

For implementing this program, you are given a file named  $\lceil$  record.txt which contains every cat's information in the shelter, one line for each cat. Each line should be the following format

<Cat Name>, <Take-in date>, <Available Status> .

We define a valid line as follow:

Cat name should start with uppercase letter followed by one or more lowercase letters;

Take-in date is in the format mm/dd/yy, i.e. month, day and year are represented by two digit and separated by /;

Available status should be either Available or Adopted

Example of valid input:

```
Anne, 01/01/22, Available
Bob, 02/22/22, Adopted
Cc, 02/02/21, Available
Lucky, 02/03/18, Adopted
Example of invalid input:
Forest, 01/01/22, Ad
jonny, 02/02/22, Available
Mika, 2/2/2022, Adopted
```
You will have to implement four functions, described below:

initialize(filename) : Reads the file and parses the contents. Store the contents in any data structure you like, as long as these other functions work as described below.

get cat status by name(cat name): Returns the available status of cat\_name. If cat\_name does not exist, return nil.

take in cat amount by month(month) : Returns the amount of cats that were taken-in in input month. Return nil if input month is invalid.

max adopted cat month() : Returns the month that most cats are adopted. If no cat is adopted, return nil.

Examples:

Suppose record.txt contains all lines from the example of valid lines.

```
s = CatRecord.new('record.txt')
s.get_cat_status_by_name('Cc')
=> Available
s.take_in_cat_amount_by_month(2)
\Rightarrow 3
s.max_adopted_cat_month
\Rightarrow 2
```

```
class CatRecord
  # Part 1
  def initialize(filename)
    # You may use this block to define your data structures
    # Process each line here!```
```
Enter your answer here

File.readlines(filename).each do |line|```

Enter your answer here

 end end

 # Part 2 def get\_cat\_status\_by\_name(cat\_name)

Enter your answer here

end

 # Part 3 def take\_in\_cat\_amount\_by\_month(month)

Enter your answer here

end

 # Part 4 def max\_adopted\_cat\_month()

 end end

Save Answer

# Q6 Ocaml Typing

4 Points

- For the following sub-questions, you are not allowed to use type annotations
- All pattern matching must be exhaustive
- No other warnings should be raised

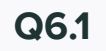

2 Points

Write an OCaml expression of type int option-> int -> bool

Enter your answer here

Save Answer

## Q6.2

2 Points

Write an OCaml expression of type

(bool -> string) -> string option -> bool

Enter your answer here

Save Answer

Q7 Ocaml: Debugging 14 Points

# Q7.1

4 Points

I want the following expression to return 9. What does it return and how can I fix it?

1 let  $x = 4$  in 2 let  $y = x + 2$  in  $3$  let  $x = 3$  in 4 y + 1

#### What does it return?

Enter your answer here

If I wanted to change line 3, what should I change it to?

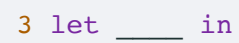

Enter your answer here

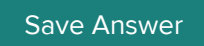

## Q7.2

4 Points

Why does the following expression not compile, and how can I fix it?

1 let  $f$   $x = x + 3$  in 2 let  $g x = x - 3$  in 3 let h x = x ^ "3" in 4 [f;g;h];;

Why does this not compile?

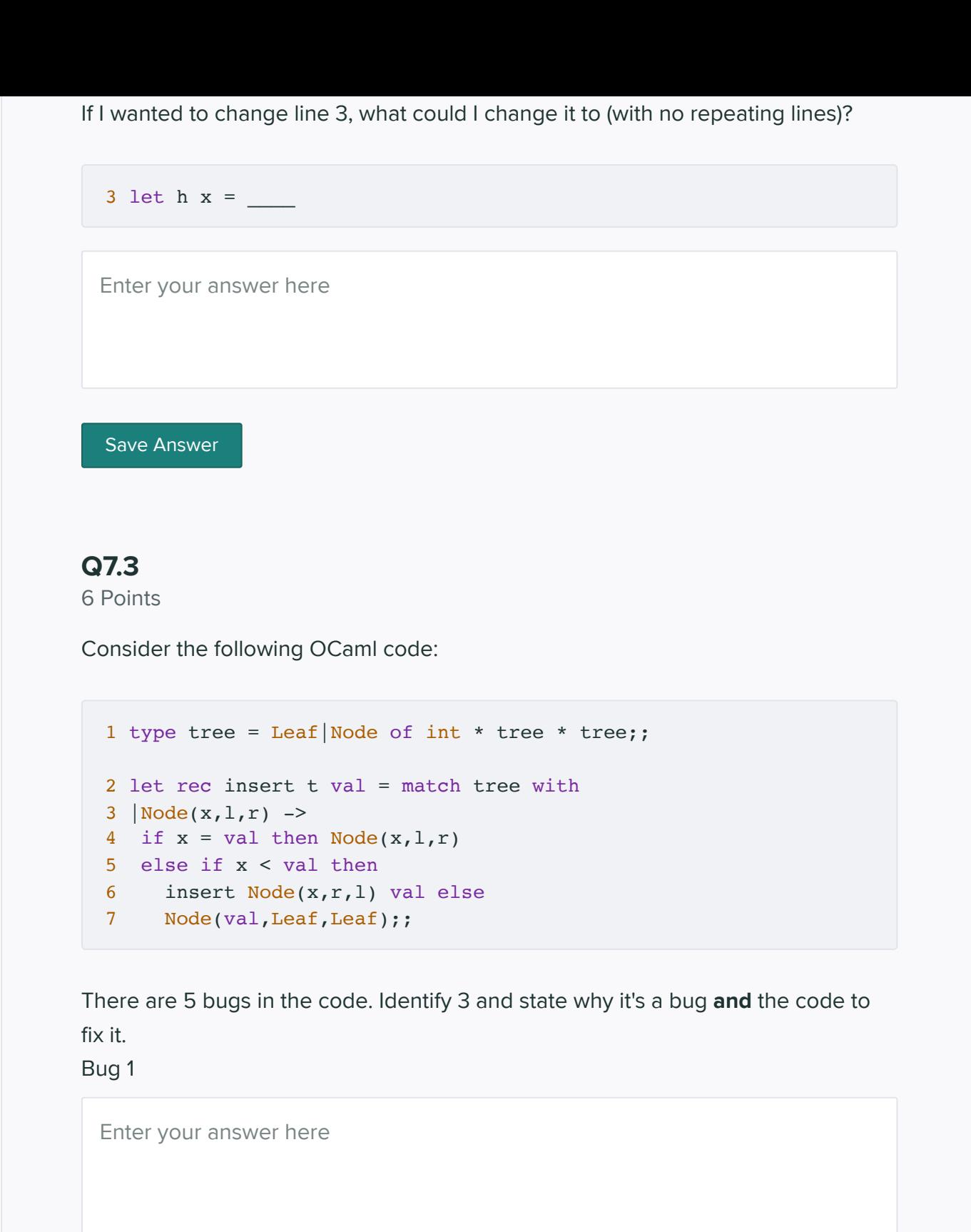

### Bug 2

Enter your answer here

Save Answer

Q8 OCaml: Fill in the Blanks

10 Points

You can use these functions as reference:

```
let rec map f(x) = match x with
[] -> []|h: :t \rightarrow (f h)::(map f t)let rec fold f a l = match l with
|1-> a|h::t -> fold f (f a h) t;;
let rec foldr f \perp a = match l with
[]-> a
|h::t -> f h (foldr f t a)
```
### Q8.1

5 Points

Fill in the pattern matching part to finish myfunc which takes in a int \* int \* string tuple and returns a either the sum or difference of each tuple based on the string.

Examples:

```
map myfunc [(1,2,'add');(3,4,'sub")]= [3;-1];;map myfunc [] = [];
map myfunc [(1,1,'sub");(-2,1,'add');(5,6,'add")] = [0;-1;11]
```
You can assume the string is either "add" or "sub"

```
let myfunc x = match x with
|(* blank, but you can list many patterns *)
|_ -> failwith "error"
in map myfunc lst;;
```

```
Enter your answer here
  Save Answer
Q8.2
5 Points
Consider the following function:
  let myfunc2 lst = 
  foldr (fun (Some x) y \rightarrow (string_of_bool x)^y) lst ""
If my output is
  "truefalsetruefalsefalse"
what is my input?
 Enter your answer here
```
Save Answer

Q9 OCaml: Coding 16 Points

## Q9.1

8 Points

Given the following functions:

```
let rec map f x = match x with
[] -> []\vert h::t \rangle (f h):: (map f t)
```

```
let rec fold f a l = match l with
[]-> a|h::t -> fold f (f a h) t;;
```
write a function called factorial\_multiply, which takes in a list and returns a list of multiplication between the element and the factorial of the element. You may use helper functions and you **may** use the rec keyword.

Example:

```
Ex: multiply_factorial [1;2;3;4;5] = [1; 4; 18; 96; 600]
```
let rec factorial multiply lst =

Enter your answer here

Save Answer

### Q9.2

8 Points

Write a function called unflatten which takes in a 'a list and an int and creates a 'a list list where each sublist is the size of the int . If the length of the list is not a multiple of the  $\frac{1}{2}$  then the last sublist can be of smaller size.

Examples

```
unflatten [1;2;3;4;5;6] 2 = [1;2];[3;4];[5;6]]
unflatten [1;2;3] 1 = [[1];[2];[3]]unflatten [1;2;3;4;5] 3 = [[1;2;3];[4;5]]
```
let unflatten 1st  $x =$ 

Enter your answer here

Save Answer

# Q10 FSMs

4 Points

Consider the following FSM

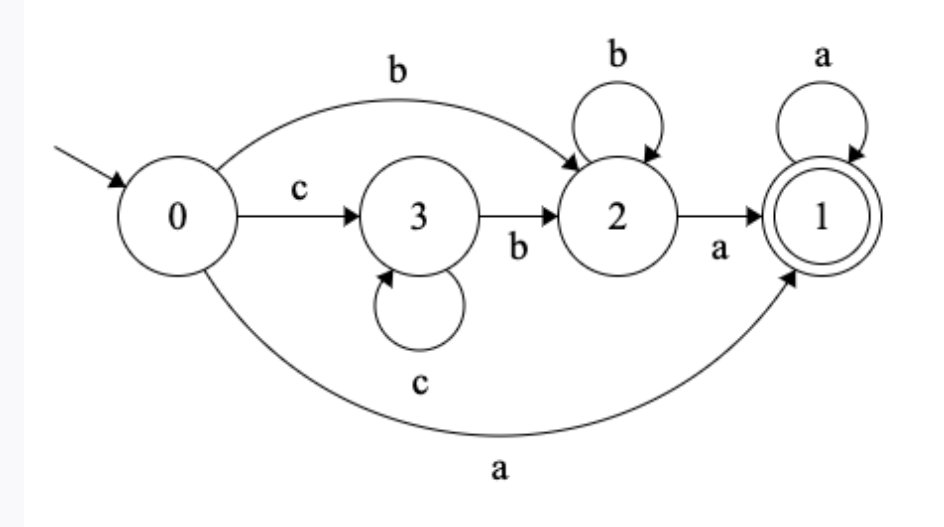

## Q10.1

1 Point

Is the String "abcaab" accepted?

O No

Yes

Save Answer

## Q10.2

3 Points

Describe the set of strings this machine accepts (Regex or words)

Enter your answer here

Save Answer